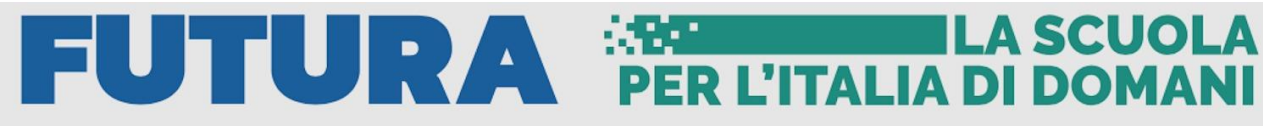

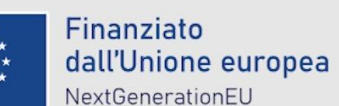

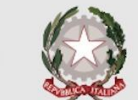

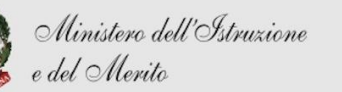

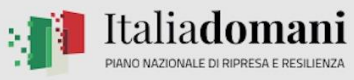

## **ISTITUTO COMPRENSIVO SANTA CROCE CORSO DI FORMAZIONE CANVA AS 2023/2024**

## **ACTIVITY PLAN**

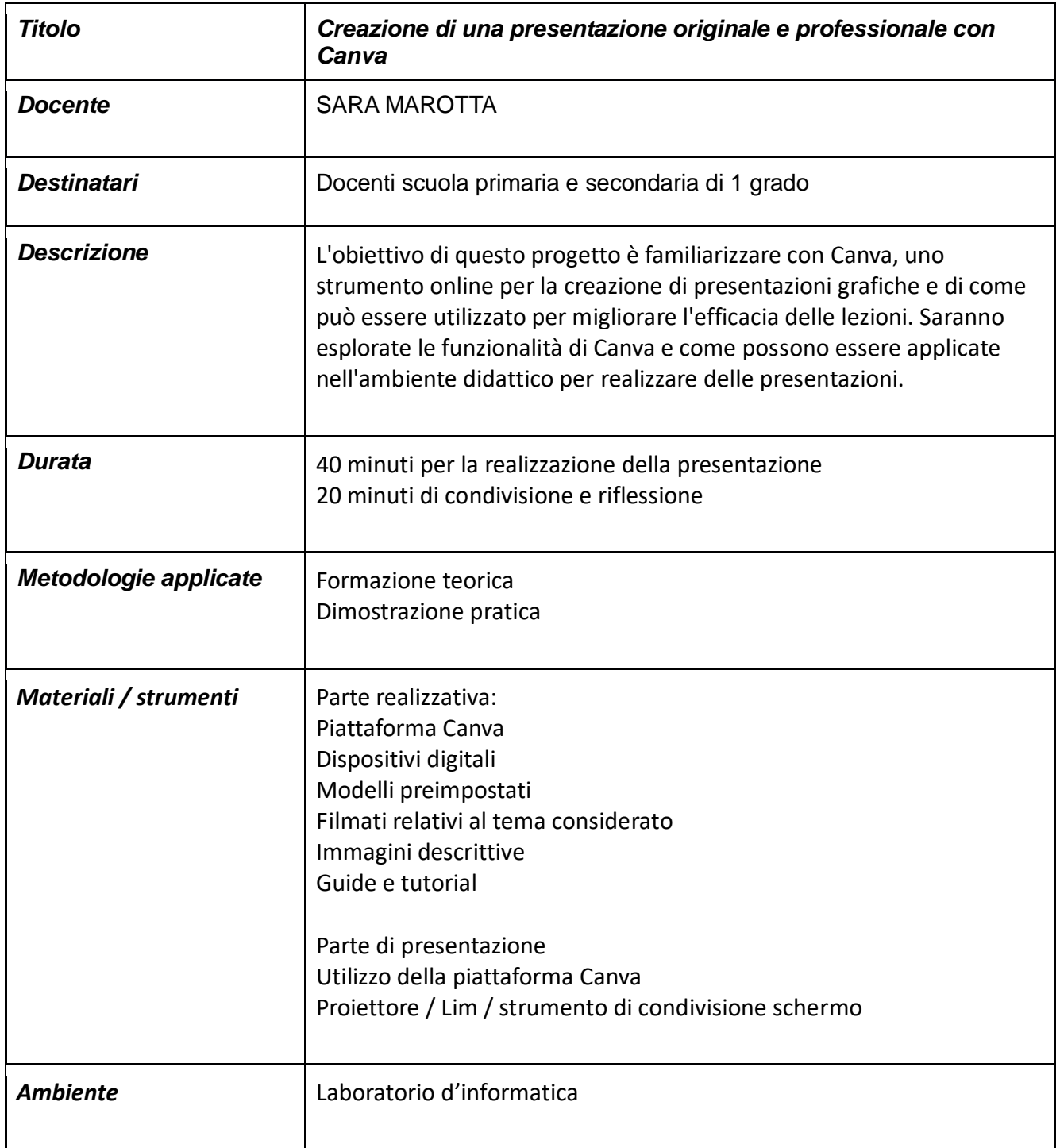

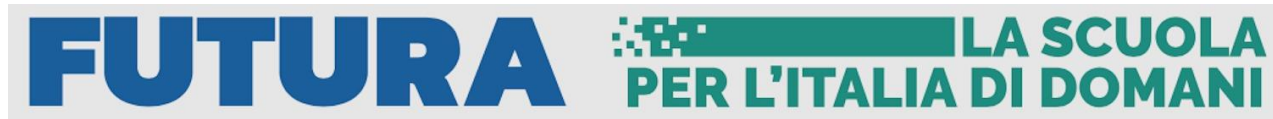

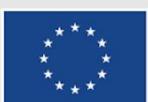

 $\sqrt{ }$ 

Finanziato dall'Unione europea NextGenerationEU

 $\mathsf{l}$ 

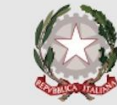

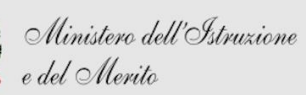

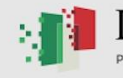

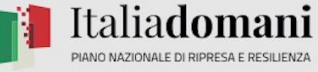

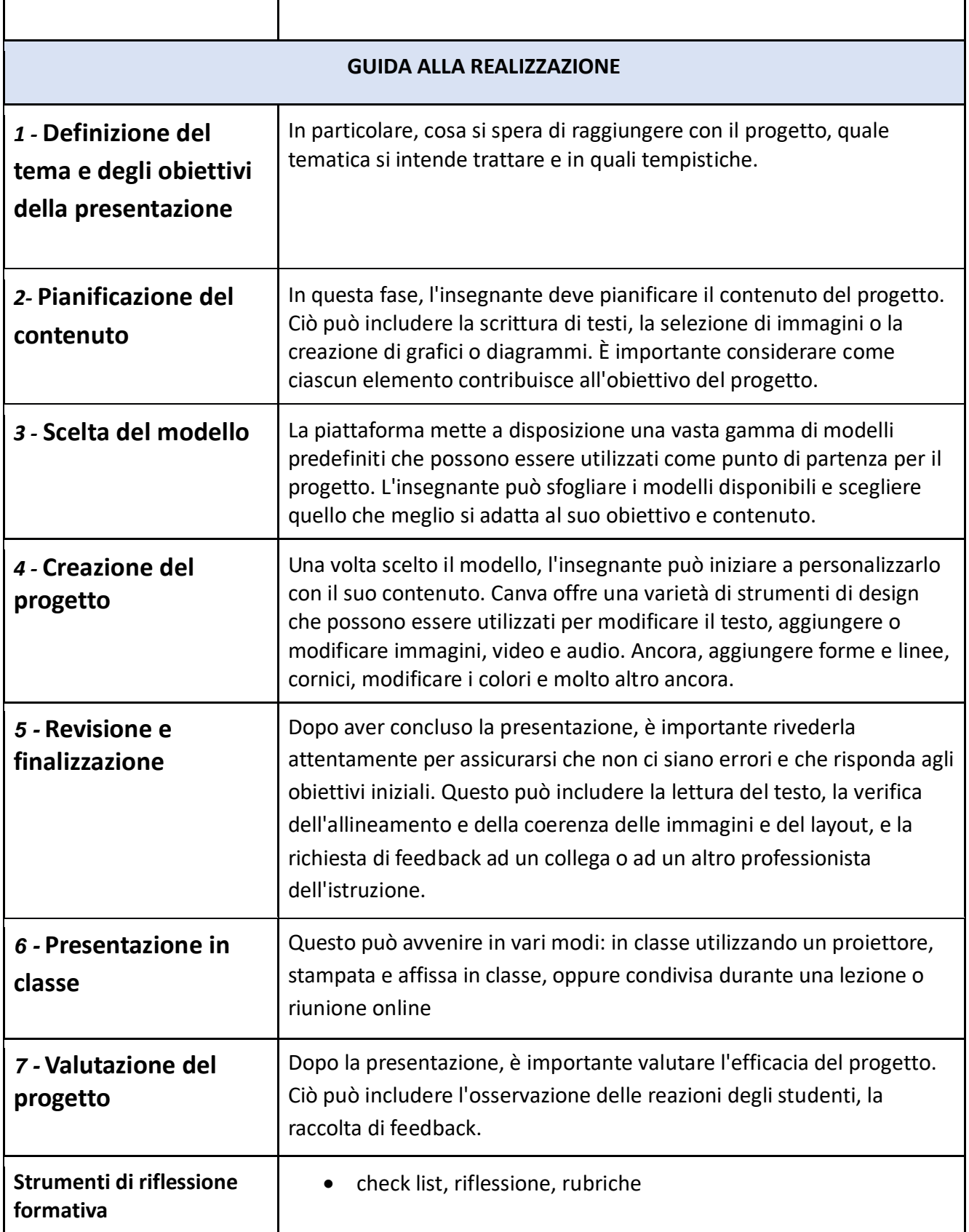

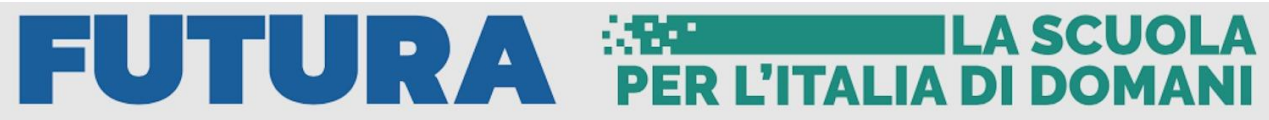

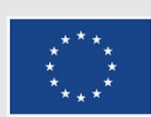

Finanziato dall'Unione europea NextGenerationEU

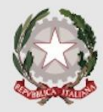

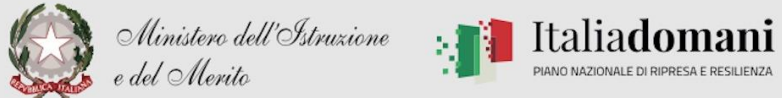

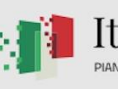